## *The SAN's RevolutionEvolution*

**Winston Hait Senior Product Manager Syncsort, Inc. 50 Tice BoulevardWoodcliff Lake, NJ 07675 Phone: (201) 573-5179, Fax: (201) 930-8290 E-Mail: whait@syncsort.com**

What is a SAN? Storage Area Network

!A SAN is a secondary network whose primary focus is off loading the traffic associated with data storage and movement from a primary network

#### The Movement Behind SAN's: Explosion of Data and Technology

- ! Data Growing 50-400% per year
- $\blacklozenge$ "Internet storage estimates say that capacity needs will double every three months"
	- ◆ Network World Fusion, March 15, 2000

! Overall forecasted installed storage capacity worldwide for 2003 is 300 times the capacity installed in 1993 ◆ IDC, Mass Storage News, March 2, 2000

HP World 2000 - Philadelphia, Pennsylvania Winston W. Hait

The Movement Behind SAN's:Explosion of Data and Technology

 $\leftrightarrow$  How handle the explosive growth in an easily managed, highly dynamic environment?

SAN's - Storage Area Networks

HP World 2000 - Philadelphia, Pennsylvania Winston W. Hait

#### The Movement Behind SAN's: Explosion of Data and Tape Tech

- ! Move from Centralized to Distributed...and back  $\leftrightarrow$  Data storage and backup - backing up to tape has been done for years starting with reel to reel
	- ◆ DLT came along and helped revolutionize tape because of its speed, capacity and reliability
	- ◆ 4mm and 8mm were good, and now are overcoming quality and ruggedness issues

#### From Centralized to DistributedThe Evolution Begins

- $\blacklozenge$  / arge data centers centralized administrative tasks including data storage and backups
	- ◆ Not much data moving at first over network
	- ◆ Backups not a big impact to the corporate enterprise since they are done locally
- $\leftrightarrow$  Distributed computing becomes the rage
	- ◆ Reduced TCO (total cost of ownership)
	- ◆ Simpler (supposedly)
	- ◆ Lower loads on the over all network(s)
	- ◆ Administrative nightmare

#### From Centralized to Distributed The Evolution Begins

 $\leftrightarrow$  Data growth begins, the network impact grows ◆ More data traversing the network ◆ Link and node utilization's rise ◆ Off-hours backups necessary ◆ Must add additional storage, but how manage? ◆ Distributed backups to isolated tape & libraries ◆ Which systems should get backed up vs. do  $\leftrightarrow$  Data continues to grow, on a geometrical basis ◆ Networks have a hard time keeping up

#### SAN's Emerge Goal: Off-load increasing traffic

◆ Goal/purpose: a Storage Area Network (SAN) is a dedicated, storage-only secondary network that off-loads storage traffic from the primary or enterprise network

 $\leftrightarrow$  Helps reduce the impact of data movement

! Remember, server backups are only 20% of the equation, the other 80% is the restore and how quickly you can do it ◆ 10% and 90% ???

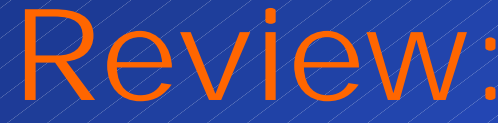

## Let's review networking capacities andbackup media/hardware or….

### Where is the bottleneck?

HP World 2000 - Philadelphia, Pennsylvania Winston W. Hait

 $\mathcal{S}% _{0}$ 

**Network**

 $\mathbf Q$ 

Review:Examine network speeds *In a perfect world...* HP World 2000 - Philadelphia, Pennsylvania Winston W. Hait ! 10Base-T: **3.6GB/hr (**=60MB/min=1MB/sec**)** ! 100Base-T: **36 GB/hour** ! 1000Base-T: **360 GB/hour** (Copper) ! FDDI: **36 GB/hour** ! ATM: **280 GB/hour** ! Fibre Channel: **360 GB/hour**

Review: Examine network speeds *Let's be practical...*

# Ethernet - Divide by 2

# Fibre - Think 90%

HP World 2000 - Philadelphia, Pennsylvania Winston W. Hait

#### Review: Hardware Specifications: 1/2"

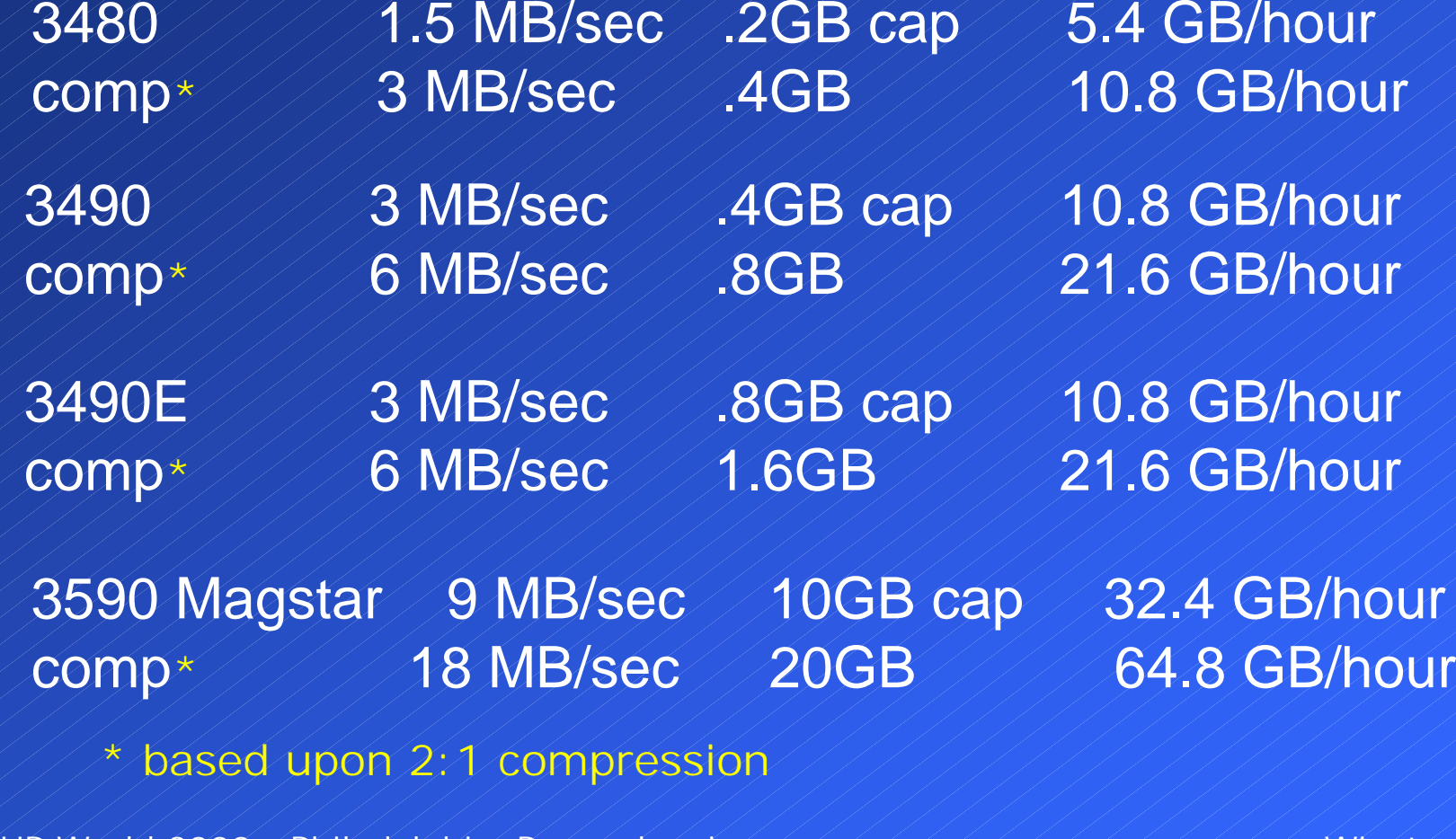

HP World 2000 - Philadelphia, Pennsylvania / / / / / / / / / / / / / / / / Winston W. Hait

#### Review: Hardware Specifications: 4mm

DDS2 / / 336KB/sec / 4GB cap / 1.2 GB/hour comp\* / / / 772KB/sec / 8GB / / / / 2.4 GB/hour

DDS3 / / / 1.2MB/sec / 12GB cap / 4.32 GB/hour comp\* 2.4MB/sec 24GB 44 8.64 GB/hour

DDS4 203MB/sec 220GB cap 210.8 GB/hour comp\* 6MB/sec 440GB cap 421.6 GB/hour

based upon 2:1 compression

12

#### Review: Hardware Specifications: 8mm

8mm Mammoth 22MB/sec 20 GB 210.8 GB/hour comp\* / / / / / / / 6MB/sec / 40 GB / / 21.6 GB/hour

8mm Mammoth-2 212MB/sec 260 GB 243.2 GB/hour comp\*\* ///////////30MB/sec /150 GB //108 GB/hour

8mm Mammoth-3 20MB/sec 120 GB 772 GB/hour comp\*\* ////////////50MB/sec /300 GB //180 GB/hour - due Q2 or Q3/2001

based upon 2:1 compression

\*\* based upon 2.5:1 compression

13

HP World 2000 - Philadelphia, Pennsylvania / / / / / / / / / / / / / / / / Winston W. Hait

#### Review: Hardware Specifications: 8mm

8mm AIT / 3MB/sec / 25 GB cap / 10.8 GB/hour  $comp*$  6MB/sec 450 GB 44/21.6 GB/hour 8mm AIT-2 6MB/sec 4450 GB cap 421.6 GB/hour comp\* 12MB/sec 100GB 1143.2 GB/hour

based upon 2:1 compression

14

#### Review: Hardware Specifications: DLT

DLT 4000 / 1.5 MB/sec / 20 GB cap / 5.4 GB/hour comp\* 1/1/3.0 MB/sec 40 GB 1/1/10.8 GB/hour

DLT 7000 / 5 MB/sec / 35 GB cap / 18 GB/hour comp\* 11/10 MB/sec / 70 GB / 1/36 GB/hour

DLT 8000 6 MB/sec 440 GB cap 421.6 GB/hour comp\* 11 12 MB/sec 30 GB 11 43.2 GB/hour

\* based upon 2:1 compression

15

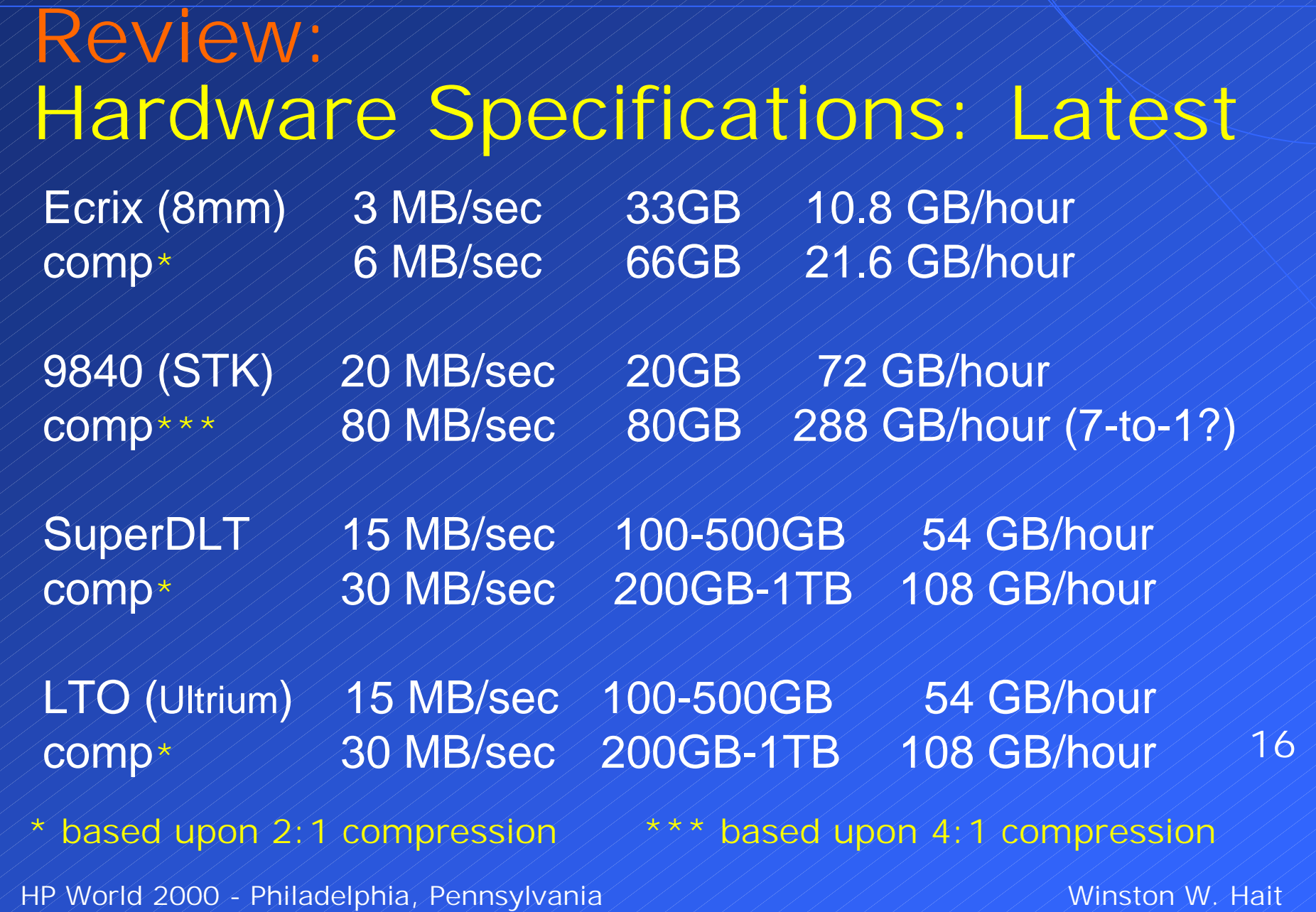

#### First Stage in Evolution: Multi-Hosting

- $\blacklozenge$  Multi-hosting direct SCSI connect server to tape **library** 
	- $\blacklozenge$  Cheap cost of SCSI cables
	- ◆ Fast 40MB/sec –most tape drives can only write at 5MB/sec
	- $\blacklozenge$  Off-loads traffic and maximizes tape investment  $\rightarrow$ speeds are fast enough to keep tape spinning all the time
	- ◆ Only downside distance 25 meter limit of SCSI

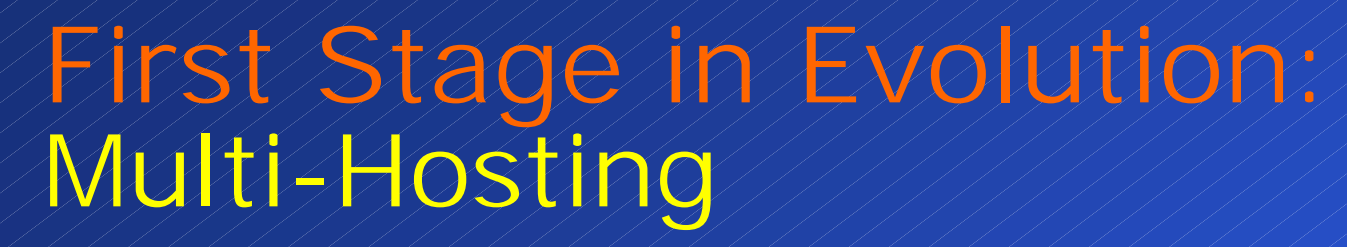

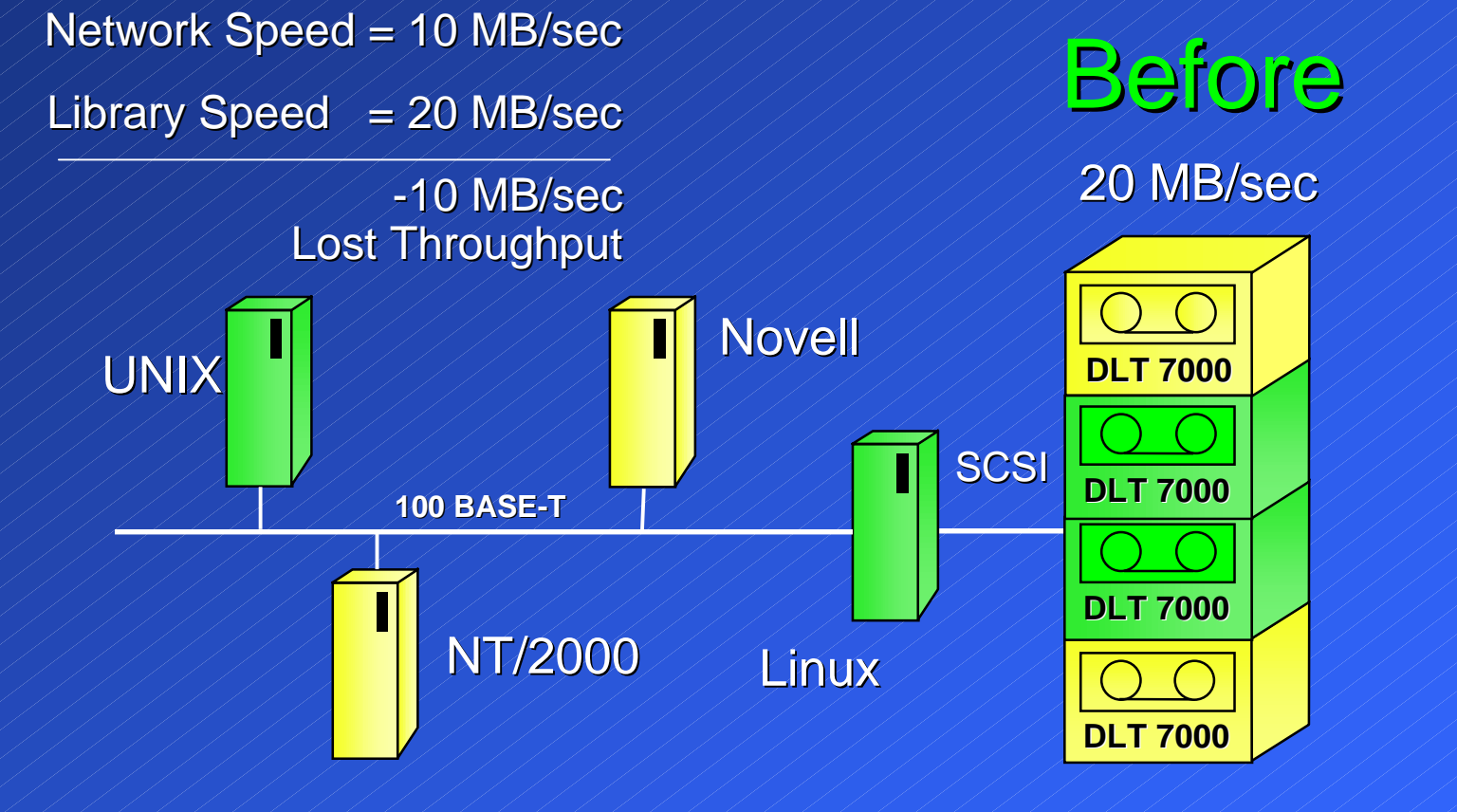

TAPE LIBRARY

HP World 2000 - Philadelphia, Pennsylvania Winston W. Hait

### First Stage in Evolution: Multi-Hosting

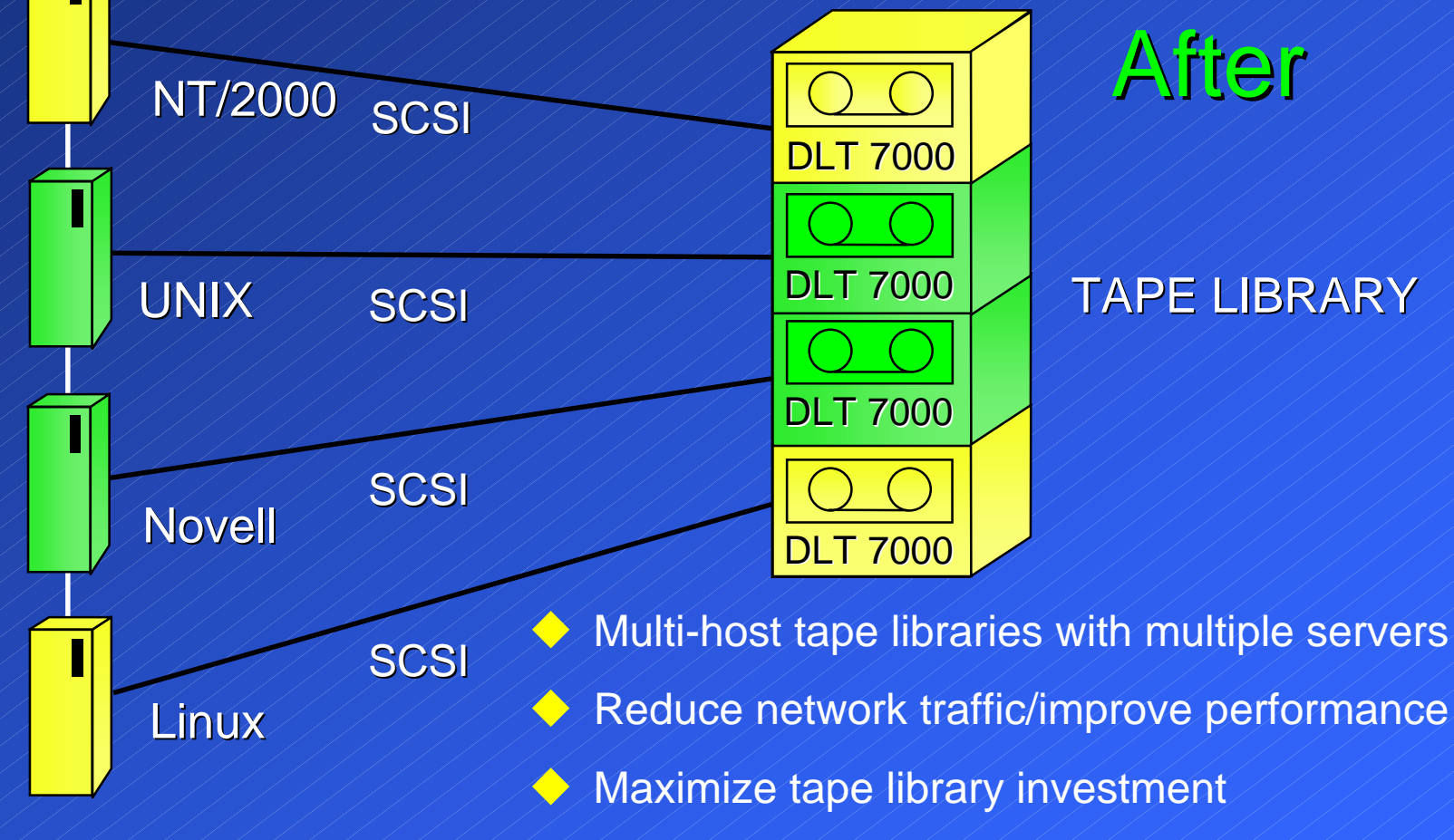

HP World 2000 - Philadelphia, Pennsylvania Winston W. Hait

#### Second Stage in Evolution: Fibre Channel - Arbitrated Loop

◆ 100 MB/sec speed

- $\blacklozenge$  Arbitrated circuit based only one conversation at a time without redundant loops, hubs or using a switch
- $\leftrightarrow$  Not a bandwidth consideration, but latency of arbitrating connections
- ◆ 126 devices on one loop vs. 16 for SCSI
	- ◆ Current suggested/recommended is 3-6 servers ◆ Must bring down entire loop to add or remove a device without node-bypass circuitry or switch

### Second Stage in Evolution: Fibre Channel - Arbitrated Loop

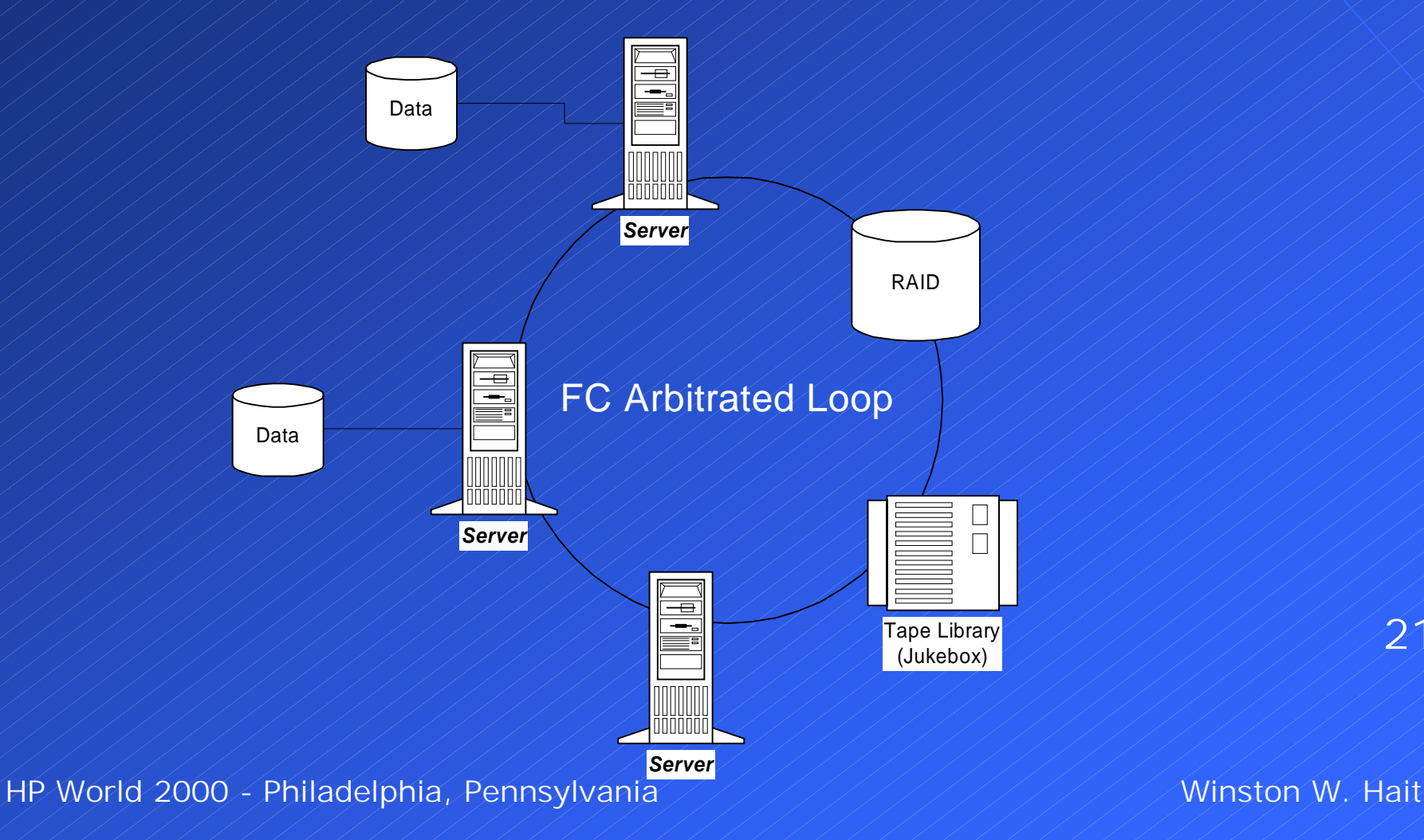

#### Second Stage in Evolution: Fibre Channel - Arbitrated Loop

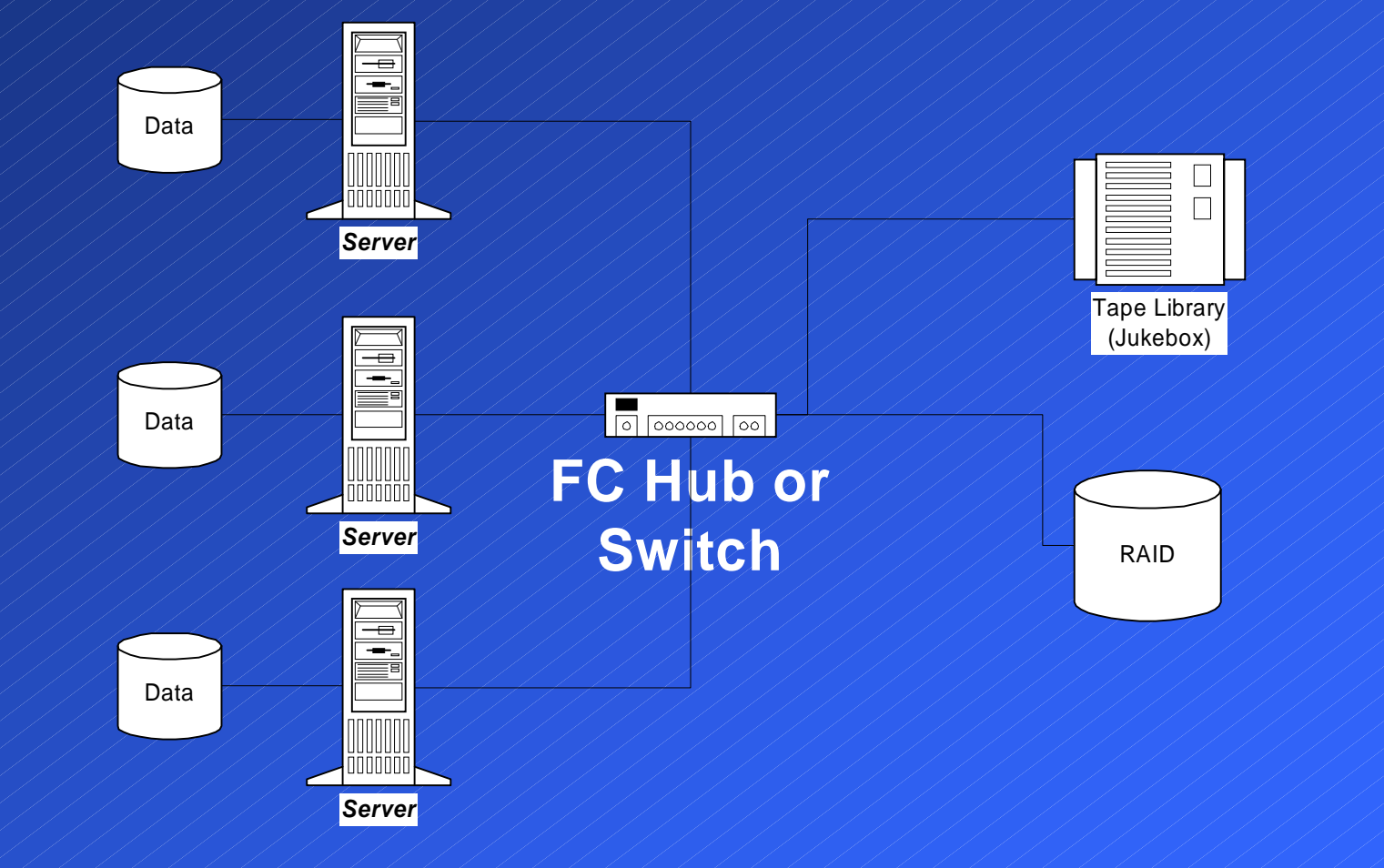

HP World 2000 - Philadelphia, Pennsylvania Winston W. Hait

#### Third Stage in Evolution: Fibre Channel - Switched Fabric

- $\leftrightarrow$  More expensive
	- ◆ Multiple switches, hubs and routers
	- ◆ Can help some with SCSI to FC converters at the end points, but the fabric in the middle is where the costs climb quickly
- $\blacklozenge$  Fast speeds
	- ◆ Multiple paths allow multiple channels of gigabit speed in system
		- ! 8 simultaneous 100MB/sec pipes through a 16 port switch
- ! Redundancy/failover
- $\blacklozenge$  Zoning

HP World 2000 - Philadelphia, Pennsylvania Winston W. Hait

### Third Stage in Evolution: Fibre Channel - Switched Fabric

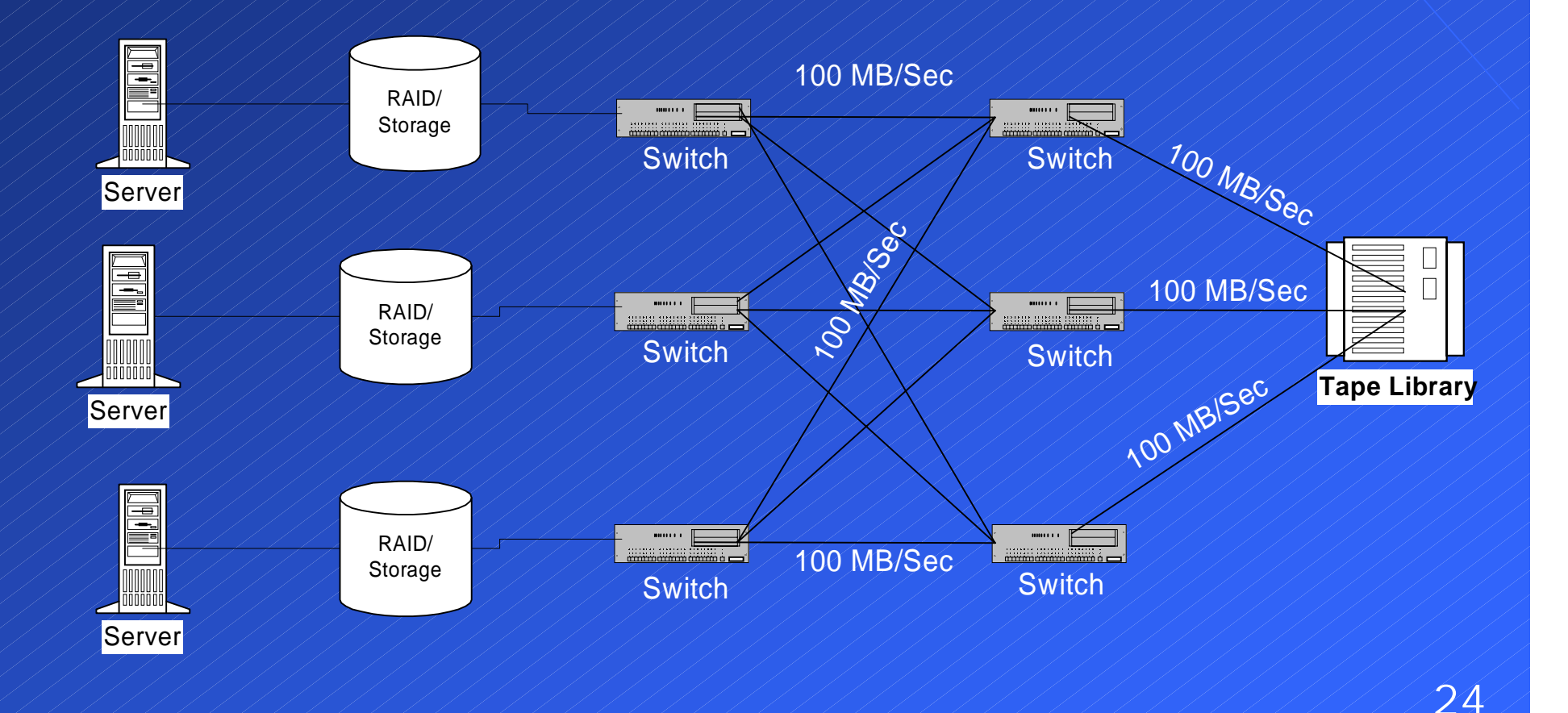

#### Comparison: SCSI vs. Fibre Channel

#### $\blacklozenge$  SCS

- ◆ Risk is low
	- $\blacktriangle$  Time tested
	- Widely installed
	- ◆ Simple to use
	- ! Inexpensive mostly just cost of cables
- $\leftrightarrow$  Limited to maximum distance of 25 meters from server
- ! Most versions of SCSI slower than FC
	- ◆ UltraSCSI III 160 MB/sec vs. FC 100MB/sec
	- ◆ FC 200MB/sec, non-aggregated standard

HP World 2000 - Philadelphia, Pennsylvania Winston W. Hait

#### Comparison: SCSI vs. Fibre Channel  $\blacklozenge$  Fibre Channel - Risk is higher, but is dropping ◆ No standard…yet: FibreAlliance & SNIA  $\leftrightarrow$  Greater distance  $-$  up to 10km on a single run  $\leftrightarrow$  Heterogeneous systems are still 1-2 years away ◆ Cost is higher, but dropping ◆ Managed hub - \$500-700/port, Switches - \$625/port ◆ Fully redundant switches (failover) - \$4,000/port  $\bigtriangledown$  Zoning -◆ Security ◆ Fail-over capabilities ◆ Management / Load balancing HP World 2000 - Philadelphia, Pennsylvania /////////////////////////Winston W. Hait

### What is the best for you? Determine your need

- $\blacklozenge$  First question how important is availability
	- $\leftrightarrow$  i.e. how much is it worth?
- $\blacklozenge$  ERP systems with verbose, highly redundant subsystems  $\rightarrow$  worth it
	- $\blacklozenge$  Easy to justify
	- Link aggregation can help scale up as needs grows
	- ! Helps handle data transfer bursts (i.e. mirroring/backups)
- ◆ Sales Force Data lead tracking, etc.
	- ◆ May only need simple backup depending on data
	- ◆ High volume, try multi-hosting
	- $\leftrightarrow$  Has the largest backup window

### What is the best for you? Server Farms

- $\leftrightarrow$  Greatest advantage is distance, or lack there of ◆ SCSI
	- ◆ Distance isn't a problem
	- $\blacklozenge$  Simple SCSI is an accepted standard
	- $\blacklozenge$  inexpensive just the cost of cables
	- ! Multiple servers can be connected to one tape library
	- ◆ Configure a server with more than one SCSI adapter
	- ! Multi-hosting Multiple channels from one source
	- ◆ Fibre Channel
- 28
- ! More expensive, but could be first step to implementing a SAN
- ! Faster speeds not that important if use multiple SCSI connects

#### What is the best for you? Campus or MAN

◆ FC or SCSI

- ◆ Distance is solved with FC connects or SCSI routers
	- ◆ Simplifies management

! Arbitrated Loop (AL)

◆ May work if only have a few servers - dedicated loops

#### $\leftrightarrow$  Switched Fabric (SF)

- ◆ If you have great value to the data on a 24/7 basis
- ◆ Expensive, but reliable, flexible and dependable

#### What is the best for you? Enterprise

 $\leftrightarrow$  Combination based on distance and needed availability  $\leftrightarrow$  Can look to multiple "sites" within the organization ◆ One main location, but each building it's own SAN with aggregated links to main data center ◆ Will have to use the same vendor for everything to ensure interoperability … for now

◆ Depending on amount of data to move, a combination of SCSI, FC-AL and FC-Switched may be the best

◆ Beware the upgrade path

#### What is the best for you? 3rd Party Copy

- ◆ Designed to provide low server utilization for backups  $\leftrightarrow$  How does it work?
	- ◆ Need equipment that supports 3rd Party Copy
	- ◆ Build block list
	- $\blacklozenge$   $\top$ ransfer info
	- $\bullet$  Who controls?
	- ◆ Problem with Database backups

#### What is the best for you? Network Attached Storage

 $\leftrightarrow$  NAS devices - how do they work  $\leftrightarrow$  What is NDMP ◆ Network Data Management Protocol  $\leftrightarrow$  Can they work in a SAN? ◆ How?

#### What to do? How Do I Start?

- $\leftrightarrow$  Check with vendors and who they have certified with  $\blacklozenge$  If need be, visit their lab and see a demonstration of their system
- $\blacklozenge$  References who's using what, where and how
- $\leftrightarrow$  Know what your requirements are now AND in the future
	- ◆ Evolve your SAN as your enterprise does

 $\blacklozenge$   $\top$ est in your environment - one piece/segment at a time  $\blacklozenge$  Feedback is the key

- ◆ What do you learn, what's working or not
- ◆ Roll back into the system and continue to fine tune

HP World 2000 - Philadelphia, Pennsylvania Winston W. Hait

Step 1a: Document Backup Requirements Think Enterprise-wide !Total data by machine 18GB 100GB!Total data by location 500 GB34Create a spreadsheet!  $\overline{\phantom{a}}$ 

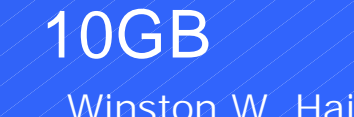

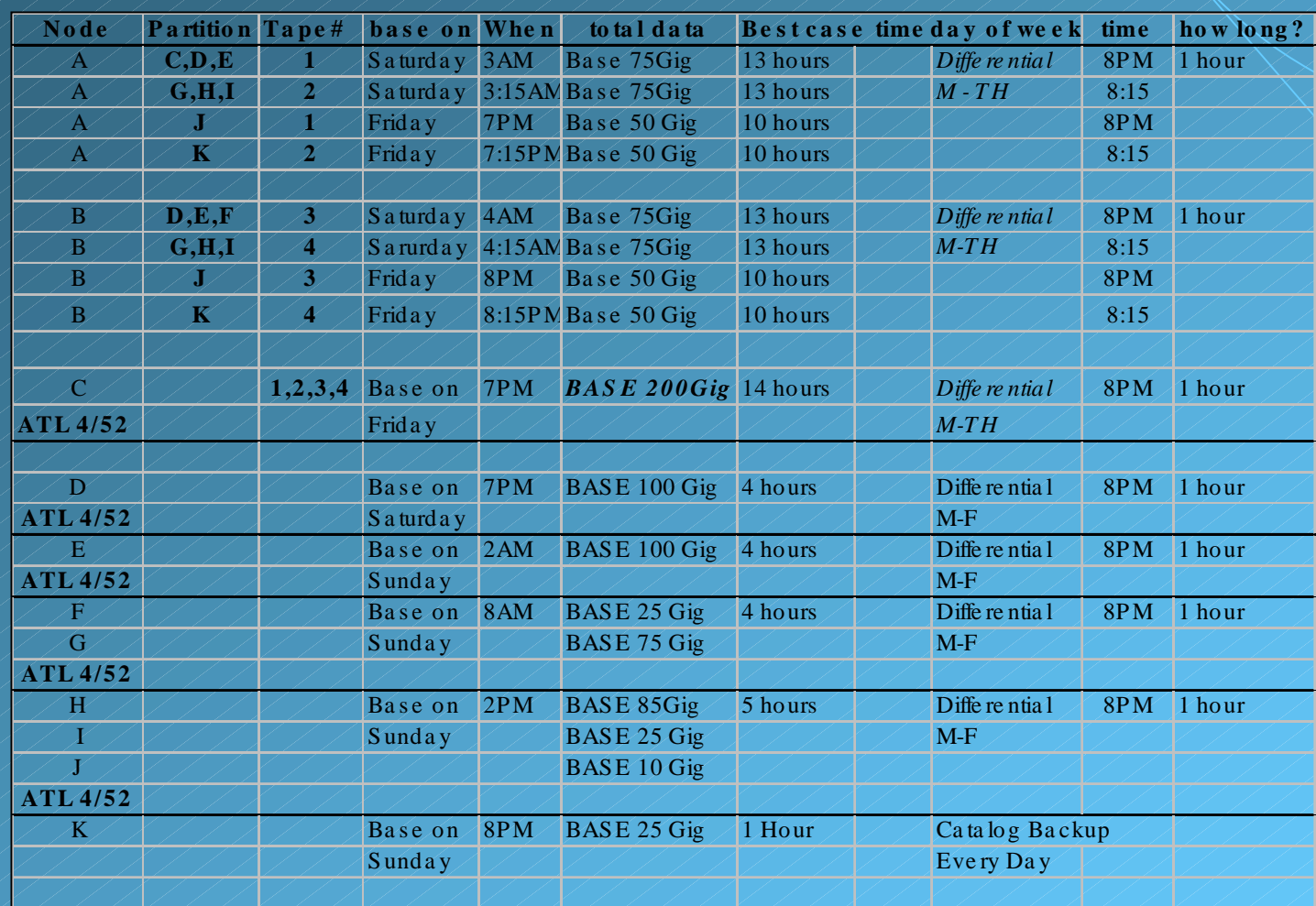

## Sample spreadsheet

HP World 2000 - Philadelphia, Pennsylvania / / / / / / / / / / / / / / / Winston W. Hait

### Step 1b: Document Backup Requirements

- ! What are your database requirements?
	- ◆ Backup window (if any)?
	- ◆ If you are 24/7
		- ! API's Hot Backups
		- $\blacklozenge$  Mirroring
- $\leftrightarrow$  How much data changes daily? By percentage of the machine?
- ! Data retention requirements? Any legal issues? $36$

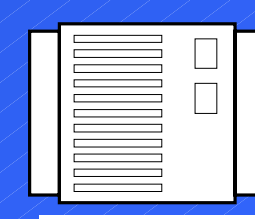

**Tape Library**

#### Step 2: Identify Priorities ! Use all the information you have gathered ! Specify minimum requirements/ features - (a la zero base budgeting) ! Do you need a SAN? What type? ◆ Multi-hosting ◆ Arbitrated Loop ◆ Switched Fabric

### Step 3: Choose Backup Software

#### !Evaluate (features)

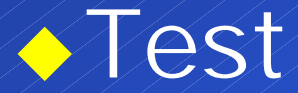

#### $\triangle$  mplement

HP World 2000 - Philadelphia, Pennsylvania Winston W. Hait

Step 4a: Implement hardware/software  $\triangle$  Identify Equipment/Needs ◆ Main server (catalog) **ALocation** !CPU, Memory, hard disk Other applications to run on server? ◆ Device servers ◆ Client nodes

HP World 2000 - Philadelphia, Pennsylvania Winston W. Hait

Step 4b: Implement software/hardware

!Implement strategy within backup window

!Local Backups are fastest

!Determine and test schedules

 $\sim$ Minimize network traffic

#### Step 5: Implement Backup strategy

!Work with System Administrator to determine authorizations

!Define appropriate retention schemes. Double check.

**Refine backup schedules.** 

41

Step 6: Put it into Production!Monitor effectiveness of the **Backups** !Survey users regarding restores!Monitor growth - compare with predictions

42

43Summary: !Evaluate your environment Use a spreadsheet !Determine needs !Will a SAN help? Which type(s)? !Now AND/OR in future? !Implement/Evaluate in your enterprise **Review and Refine** 

# Questions?

 $\boldsymbol{\mathcal{C}}$ 

 $\boldsymbol{\mathcal{C}}$ 

?<br>?

?<br>?

?<br>?

?<br>?

?<br>?

 $\boldsymbol{\mathcal{C}}$ 

HP World 2000 - Philadelphia, Pennsylvania ///////////////////// Winston W. Hait

?<br>?

?<br>?

 $\epsilon$ 

?<br>?

?<br>?

 $\blacklozenge$ 

?<br>?

?<br>?

?<br>?

 $\mathcal{P}% _{M_{1},M_{2}}^{\alpha,\beta}(\varepsilon)$ 

 $\mathcal{C}$ 

?<br>?